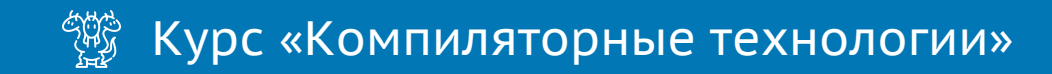

### **Лекция 4**

# **Cинтаксически управляемая трансляция (3)**

**Курносов Михаил Георгиевич**

www.mkurnosov.net

Сибирский государственный университет телекоммуникаций и информатики Весенний семестр

# **Лексический анализатор для транслятора простых выражений**

- **Лексический анализатор** считывает символы из входной строки и группирует их в токены (token) терминал с дополнительными атрибутами (тип токена, лексема)
- **Расширение грамматики:** идентификаторы, целочисленные литералы

```
expr \rightarrow expr + term \{ print('+')\}<br>
expr - term \{ print('-')\}<br>
termterm \rightarrow term * factor { print('*') }<br> term / factor { print('/') }<br> factor
factor \rightarrow (expr)<br>
id \begin{cases} print(num.value) \} & \text{c} со значением целочисленного литерала в де<br>
id \begin{cases} print(idj,\text{lexeme}) \} & \text{if} \end{cases} id
                                                     { print(id. lexeme) }
```
- **num**.*value* атрибут терминала **num** со значением целочисленного литерала в десятичной системе исчисления
- со значением идентификатора

# **Лексический анализатор: пропуск пробельных символов**

```
Token Lexer::nextToken()
\{// Пропуск пробельных символов
    for ( ; ; peek = readNextChar() {
      if (реек == ' ' || peak == '\t')
           continue;
      else if (peek == \lceil \sqrt{n'} \rceil)
           line = line + 1;else
          break;
    }
    // ...
    return Token(tokenType, lexeme)
```
}

# **Лексический анализатор: опережающее чтение**

- **Распознавание лексем c общим префиксом**: >, >=, >>, ...
- Лексическому анализатору может требоваться прочесть несколько символов за текущим, чтобы решить, какой именно токен следует вернуть
- **Опережающее чтение** (reading ahead) поддержка входного буфера, из которого анализатор может выполнять чтение и в который может возвращать прочитанные символы
- Альтернатива буфер с *N* вперед прочитанными символами + указатель на текущий символ

### **Целочисленные литералы (константы)**

- **Вход анализатора**: 31 + 28 + —59
- Bыход: <num, 31> <plus> <num, 28> <plus> <minus> <num, 59>

```
{
    // Целочисленный литерал в десятичной системе исчисления
    if (isDigit(peek))
        value = \thetado {
            value = value * 10 + strToInt(peek) // Целочисленное значение цифры
            peak = readNextChar();
        } while (isDigit(peek))
        return Token(NUM, value)
    }
}
bool isDigit(char ch)
\{return ch == '0' || ch == '1' || ... || ch == '9';
}
```
# **Clang**

#### **https://clang.llvm.org/doxygen/Lexer 8cpp\_source.html**

```
2028 /// LexNumericConstant - Lex the remainder of a integer or floating point
2029 /// constant. From [-1] is the first character lexed. Return the end of the
2030 /// constant.
2031 bool Lexer::LexNumericConstant(Token & Result, const char *CurPtr) {
2032
        unsigned Size:
2033
        char C = detCharAndSize(CurPtr, Size);2034
        char Prev\tilde{C}h = 0;
2035
        while (isPreprocessingNumberBody(C)) {
2036
          Curr<sup>P</sup>tr = Consum@char(Curr<sup>Ptr</sup>, Size, Result);
2037
          PrevCh = C:
2038
          if (LangOpts.HLSL && C == '.' && (*CurPtr == 'x' || *CurPtr == 'r')) {
2039
            CurrPtr = Size:2040
            break:
2041
2042
          C
            = getCharAndSize(CurPtr, Size);
2043
        \mathcal{L}2044
2045
        // If we fell out, check for a sign, due to 1e+12. If we have one, continue.
2046
        if ((C == ' - ' || C == ' +') \& (ProvCh == 'E' || ProvCh == 'e'))2047
          // If we are in Microsoft mode, don't continue if the constant is hex.
          // For example, MSVC will accept the following as 3 tokens: 0x1234567e+1
2048
          if (!LangOpts.MicrosoftExt || !isHexaLiteral(BufferPtr, LangOpts))
2049
            return LexNumericConstant(Result, ConsumeChar(CurPtr, Size, Result));
2050
2051
        \mathcal{F}2052
2053
        // If we have a hex FP constant, continue.
2054
        if ((C == ' - ' || C == ' +') & (PrevCh == 'P' || Provcch == 'p'))2055
          // Outside C99 and C++17, we accept hexadecimal floating point numbers as a
2056
          // not-quite-conforming extension. Only do so if this looks like it's
2057
          // actually meant to be a hexfloat, and not if it has a ud-suffix.
          bool IsHexFload = true;2058
2059
          if (!LangOpts.C99) {
            if (!isHexaLiteral(BufferPtr, LangOpts))
2060
2061
              IsHexFloat = false2062
            else if (!LangOpts.CPlusPlus17 &&
2063
                     std: find(BufferPtr, CurPtr, '') != CurPtr)2064
              IsHexFloat = false;2065
          \mathcal{F}if (IsHexFloat)
2066
2067
            return LexNumericConstant(Result, ConsumeChar(CurPtr, Size, Result));
2068
```
# **Распознавание ключевых слов и идентификаторов**

- **Ключевое слово** (keyword) фиксированные символьные строки для обозначения языковых конструкций или синтаксических знаков препинания
- **Примеры**: for, do, while, if, else, then
- Грамматики обычно трактуют идентификаторы как терминалы для упрощения синтаксического анализатора
- Два варианта
	- 1. Ключевые слова зарезервированы, идентификаторы не могут совпадать с ключевыми словами
	- 2. Идентификаторы могут совпадать с ключевыми словами (APL, PL/I, Fortran: [https://fortranwiki.org/fortran/show/Keywords\)](https://fortranwiki.org/fortran/show/Keywords)

# **Хранение ключевых слов и идентификаторов в одной таблице символов**

```
if (isAlpha(реек)) {
        // Собираем буквы или цифры в буфер str
        // Предполагается, что строка str должна быть максимально
        // возможной длины, анализатор продолжает чтение до тех пор,
        // пока считываются буквы и цифры
        str = peek
        for (peek = readNextchar(); isAlphaNum(peek); peek = readNextchar())
             str += peek
        token = symbolTable.lookup(str)
        if (!token) {
            token = Token(IDENT, str)
            symbolTable.add(str, token)
        }
        return token;
    }
}
bool isAlpha(char ch)
{
   return ch == 'a' || ch == 'A' || ch == 'b' || ... || ch == 'Z';
}
```
 $\{$ 

Ключевые слова заранее внесены в таблицу символов (symbol table)

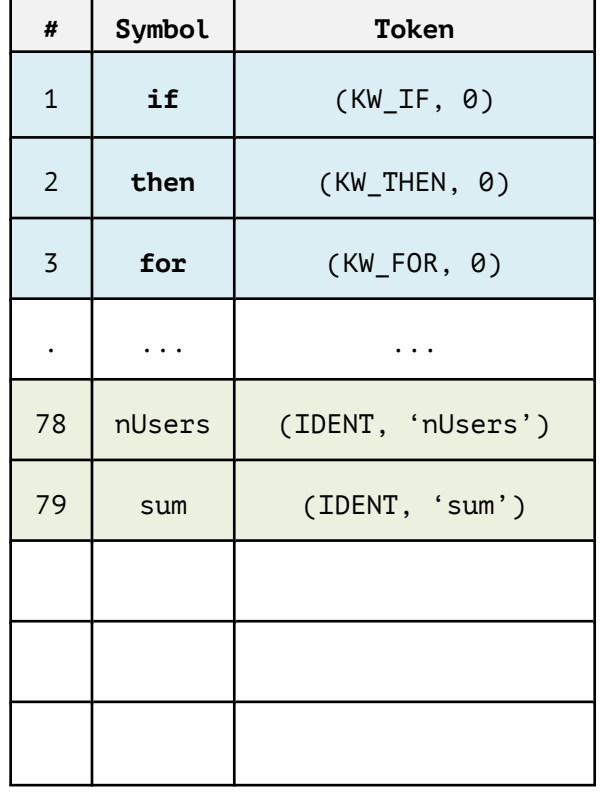

# **Структура основной функции лексического анализатора**

```
Token Lexer::nextToken()
\{
```
}

```
parseNumber() // Обработка чисел
```

```
return token
```

```
skipWhitespaces() // Пропуск пробельных символов
parseKeywordsAndIdents() // Обработка зарезервированных слов и идентификаторов
```

```
Token token = Token(реек) // Считанный символ реек выступает как токен: (, ), +, % , ...реек = ' ' // Инициализация пробелом для продолжения обработки потока
```
# **Таблица символов**

- **Таблица символов** (symbol table) структура данных, которая хранит информацию о конструкциях исходной программы
- Таблица заполняется и модифицируется инкрементно на начальной стадии работы компилятора
- Записи в таблице символов:
	- o информацию об идентификаторах
	- o местоположение в памяти
- Поддержка множественных объявлений одного и того же идентификатора (отдельная таблица символов для каждой области видимости)
- Операции:
	- o Добавление символа с указанием типа токена
	- o Поиск по символу

# Область видимости (scope)

```
int x; char y; // Объявление x, ybool V:
                 // Объявление у, использование x:int, y:bool
 x; y;
x; y;
                 // Использование x:int, y:char
```
- **Правило последнего вложения** (most-closely nested) для блоков  $-$  идентификатор *х* находится в области видимости последнего по вложенности объявления х
- Определение идентификатора следует искать путем перебора блоков изнутри наружу (снизу вверх), начиная с блока, в котором находится интересующий идентификатор
- Реализация таблиц символов для вложенных блоков:
	- о Стек локальных таблиц символов: на вершине стека находится таблица для текущего блока, ниже в стеке располагаются таблицы охватывающих блоков
	- о Единая хеш-таблица: при выходе из блока компилятор должен отменить все изменения, внесенные в хеш-таблицу объявлениями в блоке (вспомогательный стек для отслеживания изменений в хеш-таблице при обработке блока)

- 1) int  $x_1$ ; int  $y_1$ ;  $\left\{ \right.$
- $2)$ int  $w_2$ ; bool  $y_2$ ; int  $z_2$ ;  $\{$
- $3)$  $\cdots$   $w_2$   $\cdots$ ;  $\cdots$   $x_1$   $\cdots$ ;  $\cdots$   $y_2$   $\cdots$ ;  $\cdots$   $z_2$   $\cdots$ ;
- 4)
- $5)$  $\cdots$   $w_0$   $\cdots$ ;  $\cdots$   $x_1$   $\cdots$ ;  $\cdots$   $y_1$   $\cdots$ ;
- 6)

#### Два вложенных блока:

- Блок 1:  $x_1, y_1,$
- Блок 2:  $w_2, y_2, z_2$
- Блок 0 (внешний):  $w_0$

 Реализация правила ближайшего вложенного блока на базе цепочек таблиц символов — таблица для вложенного блока указывает на таблицу для охватывающего блока (outer)

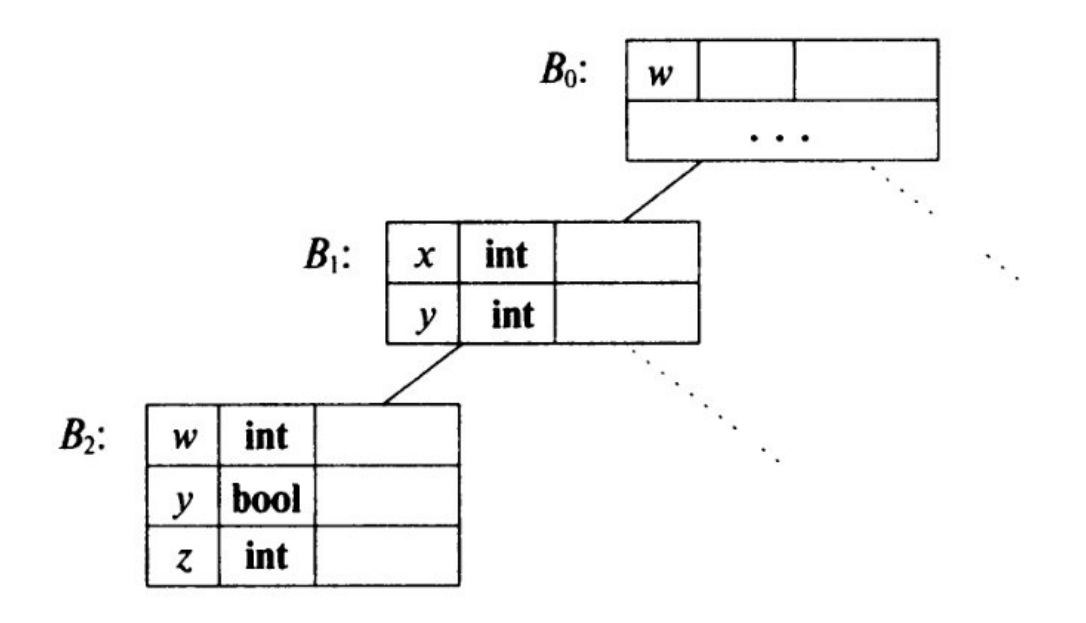

1) int  $x_1$ ; int  $y_1$ ; Создание *B*<sup>1</sup> $2)$ int  $w_2$ ; bool  $y_2$ ; int  $z_2$ ;  $3)$  $\cdots$   $w_2$   $\cdots$ ;  $\cdots$   $x_1$   $\cdots$ ;  $\cdots$   $y_2$   $\cdots$ ;  $\cdots$   $z_2$   $\cdots$ ; 4)  $5)$  $\cdots$   $w_0$   $\cdots$ ;  $\cdots$   $x_1$   $\cdots$ ;  $\cdots$   $y_1$   $\cdots$ ; 6)

#### Два вложенных блока:

- Блок 1:  $x_1, y_1,$
- Блок 2:  $w_2, y_2, z_2$
- Блок 0 (внешний):  $w_0$

 Реализация правила ближайшего вложенного блока на базе цепочек таблиц символов — таблица для вложенного блока указывает на таблицу для охватывающего блока (outer)

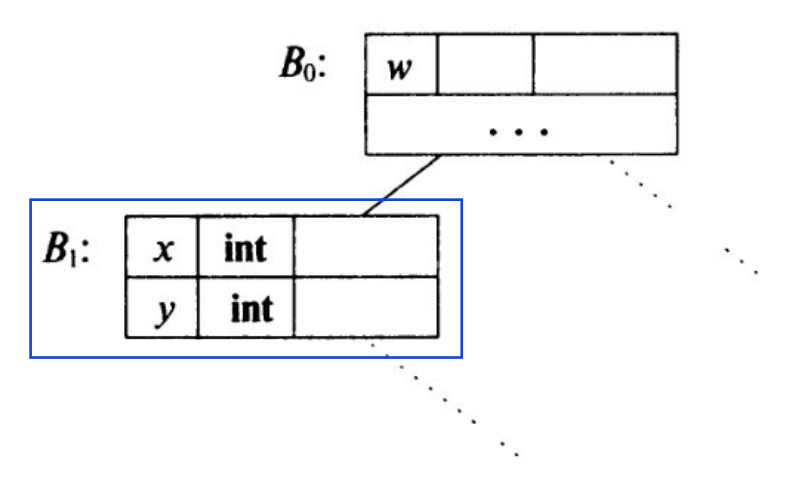

- $1)$ int  $x_1$ ; int  $y_1$ ;  $2)$ int  $w_2$ ; bool  $y_2$ ; int  $z_2$ ;  $Co$ здание  $B_2$  $3)$  $\cdots$   $w_2$   $\cdots$ ;  $\cdots$   $x_1$   $\cdots$ ;  $\cdots$   $y_2$   $\cdots$ ;  $\cdots$   $z_2$   $\cdots$ ; 4)  $5)$  $\cdots$   $w_0$   $\cdots$ ;  $\cdots$   $x_1$   $\cdots$ ;  $\cdots$   $y_1$   $\cdots$ ; 6)
	- Два вложенных блока:
- Блок 1:  $x_1, y_1,$
- Блок 2:  $w_2, y_2, z_2$
- Блок 0 (внешний):  $w_0$

 Реализация правила ближайшего вложенного блока на базе цепочек таблиц символов — таблица для вложенного блока указывает на таблицу для охватывающего блока (outer)

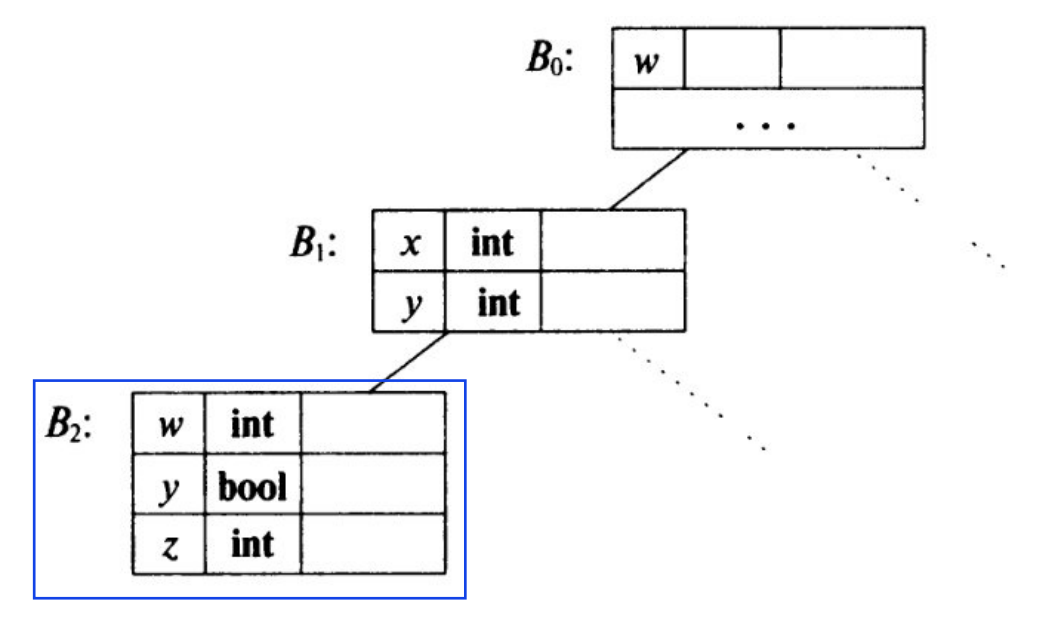

1) int  $x_1$ ; int  $y_1$ ;  $\left\{ \right.$  $2)$ int  $w_2$ ; bool  $y_2$ ; int  $z_2$ ;  $\{$  $3)$  $\cdots$   $w_2$   $\cdots$ ;  $\cdots$   $x_1$   $\cdots$ ;  $\cdots$   $y_2$   $\cdots$ ;  $\cdots$   $z_2$   $\cdots$ ;  $4)$  $5)$  $\frac{\cdots}{\cdots}$   $w_0 \cdots; \ \cdots$   $x_1 \cdots; \ \cdots$   $y_1 \cdots;$  Переключение на B<sub>1</sub> **Для охватывающего блока (outer)** 6)

Два вложенных блока:

• Блок 1:  $x_1, y_1,$ 

• Блок 2:  $w_2, y_2, z_2$ 

• Блок 0 (внешний):  $w_0$ 

 Реализация правила ближайшего вложенного блока на базе цепочек таблиц символов — таблица для вложенного блока указывает на таблицу

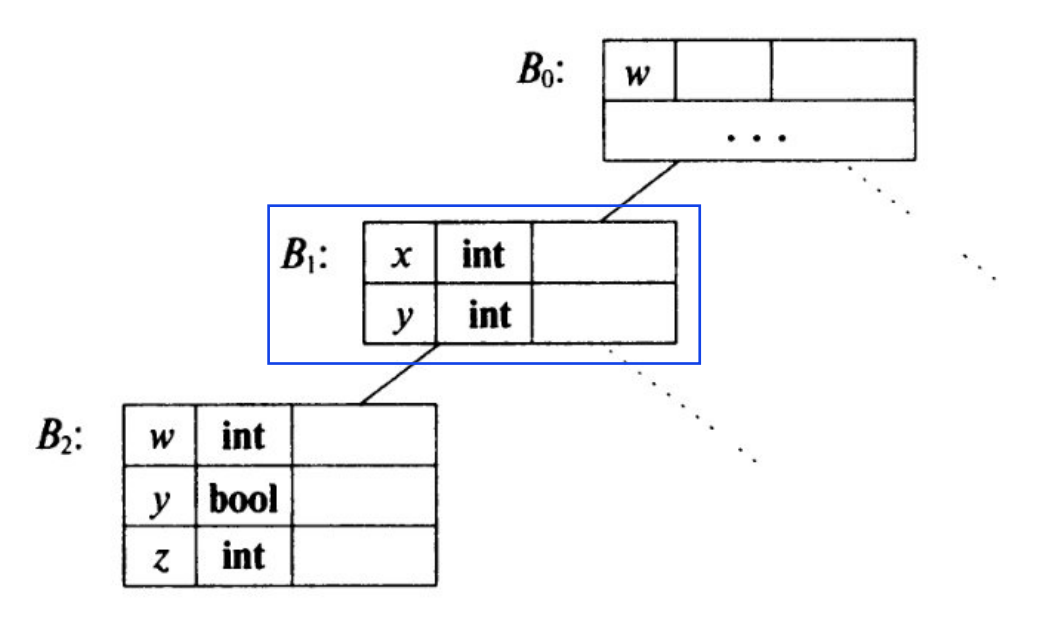

### **Реализация цепочки таблиц символов**

```
package symbols;
import java.util.*;
public class Env {
   private Hashtable table;
   protected Env prev;
   public Env(Env p) {
       table = new Hashtable(); prev = p;
   \mathcal{F}public void put (String s, Symbol sym) {
       table.put(s, sym);\mathcal{F}public Symbol get (String s) {
       for(Env e = this; e != null; e = e.prev ) {
          Symbol found = (Symbol)(e.table.get(s));if ( found != null ) return found;
       \mathcal{F}return null;
    \mathcal{F}
```
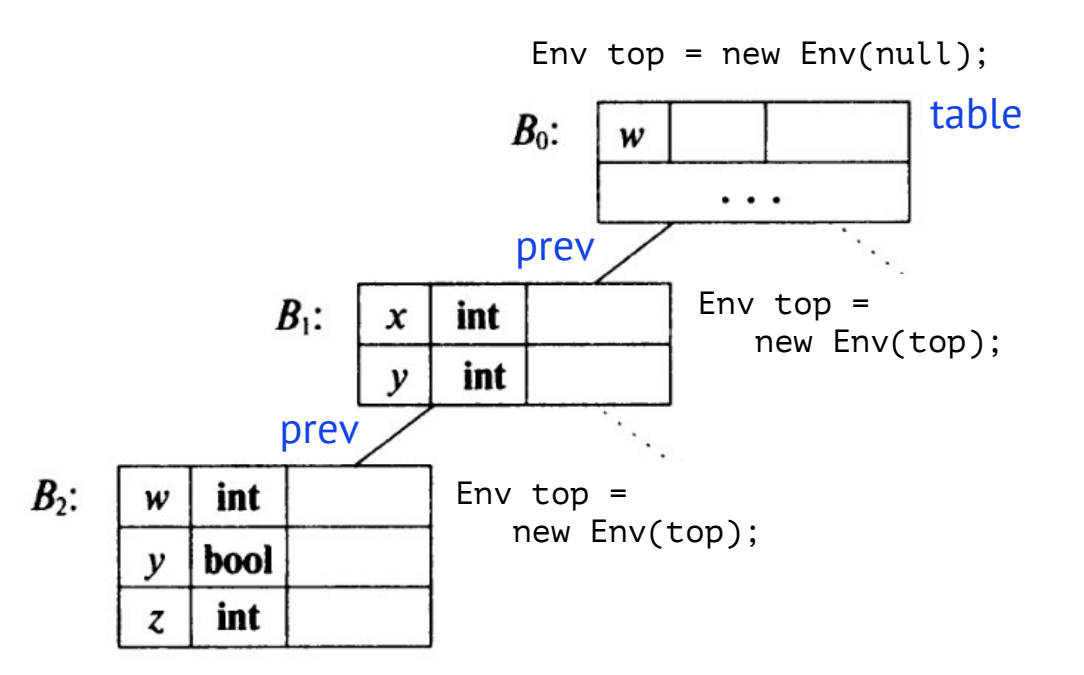

### **Схема трансляции с использованием таблиц символов**

Схема трансляции удаляет

объявления и выдает строку —

связывает использование

переменных с определениями

(отыскивает в таблицах

символов)

```
\{ top = null; \}program
                                                                                                       {
                block
                                                                                                           int x; char у;
              \prime {\primeblock \rightarrow{ saved = top;{
                                                               Создание новой
                                    top = new Env (top);таблицы
                                                                                                              bool y; x; y;
                                    print("\{ "); }
                                                                                                           }
                decls stmts '}' { top = saved;
                                                                Переключение
                                   print(" } "); }
                                                                                                           х; у;
                                                               на предыдущую
                                                                                                       }
                                                               таблицу
   decls
               decls decl
          \longrightarrowdecl
          \rightarrow type id ;
                                 s = new Symbol;Добавление имени
                                    s.\textit{type} = \text{type}.\textit{lexeme}переменной в
                                   top.put(id. lexeme, s);текущую таблицу
   stmts
                stmts stmt
           \longrightarrow{
                                                                                                           {
                block
    stmt
           \rightarrow{ print("; "); }
                factor:x:int; у:bool;
                                                                                                           }
  factor \rightarrowid
                                  \{s = top.get(id. lexeme);Поиск имени в
                                                                                                           x:int; у:char;
                                   print(id.lexeme);
                                                                 цепочке таблиц
                                    print(" : ");}
                                                                  символовprint(s.type); \}
```
#### **Генерация промежуточного кода**

- **Два вида промежуточных представлений** (intermediate representation IR)
	- o деревья разбора, абстрактные синтаксические деревья
	- o линейные представления трехадресный код
- Компилятор может строить синтаксическое дерево одновременно с генерацией трехадресного кода

Дерево разбора —> Синтаксическое дерево —> Трехадресный код

### **Абстрактное синтаксическое дерево**

#### **Дерево разбора** (parse tree) древовидное представление порождения строки языка из стартового символа грамматики

**Дерево разбора для строки «9-5+2»**

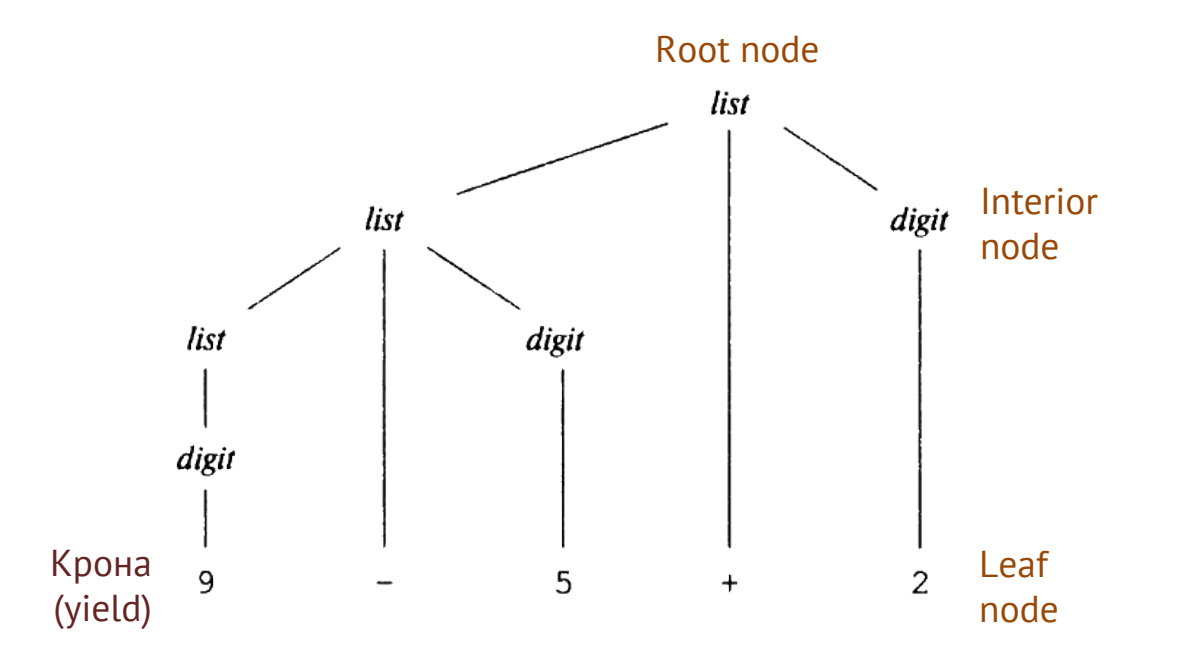

#### **Абстрактное синтаксическое дерево**

(abstract syntax tree) — древовидное представление порождения строки языка, в котором узлами являются программные конструкции

#### **Абстрактное синтаксическое дерево разбора для строки «9-5+2»**

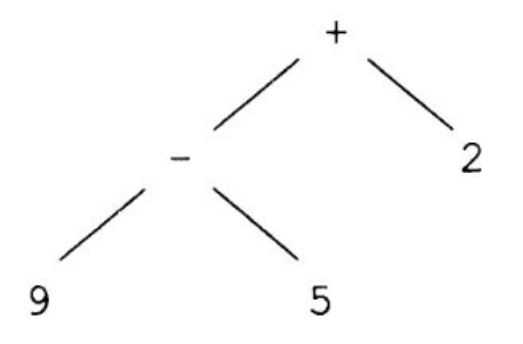

#### **Построение синтаксических деревьев для выражений и инструкций**

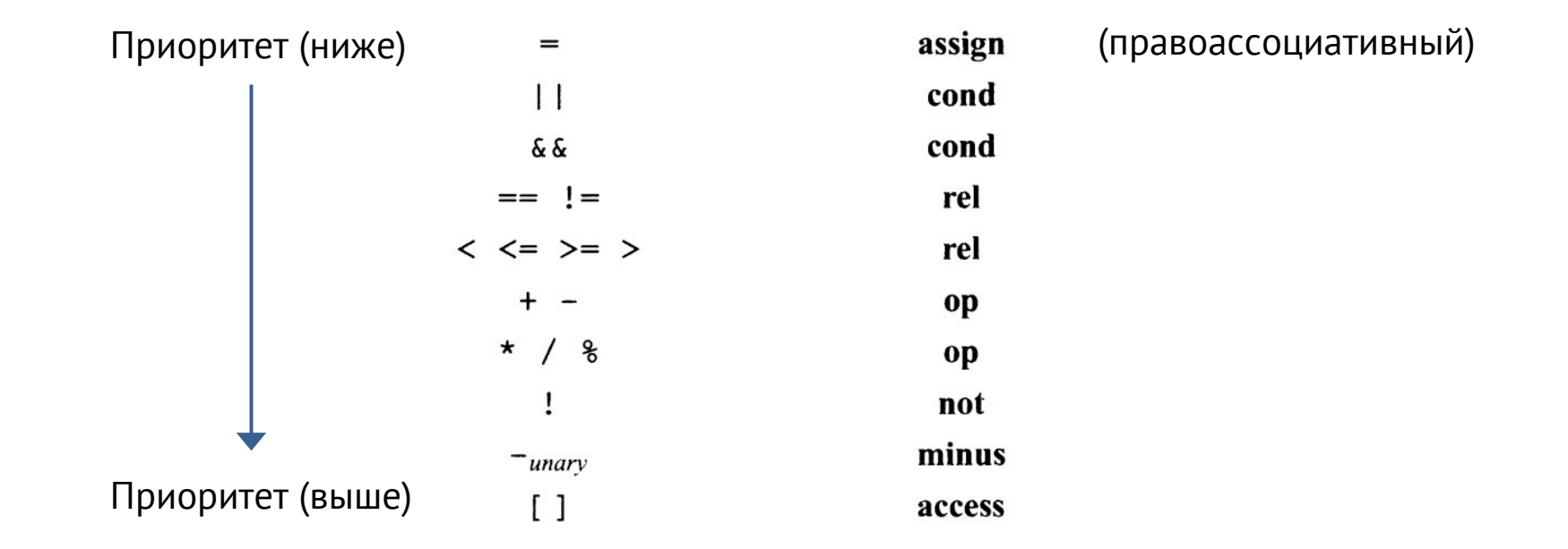

#### **Построение синтаксических деревьев для выражений и инструкций**

```
block \rightarrow '{' stmts'}'
                                     \{block, n = \text{stm.s.} \}\{ \textit{stmts}.n = \textbf{new} \textit{Seq} \left( \textit{stmts}_1.n, \textit{stmt}.n \right) ; \}stmts \rightarrow stmts<sub>1</sub> stmt
                                      \{ \textit{stmts}.n = \textbf{null}; \}\epsilon\{ \textit{stmt}.n = \textbf{new} \; \textit{Eval} \; (\textit{expr}.n); \}stmt \rightarrow expr;
                 if (expr) stmt<sub>1</sub>
                                      { stmt.n = new If (exp.n, \text{stmt}_1.n); }
                 while (expr) stmt<sub>1</sub>
                                      { stmt.n = new While (expr.n, stmt<sub>1</sub>.n); }
                 \bf{do} stmt<sub>1</sub> while (expr);
                                       { s t m t.n = new Do (s t m t_1.n, expr.n); }
                                      \{ stmt.n = block.n; \}block
  expr \rightarrow rel = expr_1{ expr.n = new Assign(' = ', rel.n, expr_1.n); }
                                     { expr.n = rel.n; }
              rel
                                     {rel.n = new Rel('\lt'', rel<sub>1</sub>.n, add.n); }
    rel \rightarrow rel_1 < add{ rel.n = new Rel(' \leq', rel_1.n, add.n); }
               rel_1 \leq = add{ rel.n = add.n; }
               add
   add \rightarrow add_1 + term{ add.n = new Op (' + ', add_1.n, term.n); }
                                      { add.n = term.n; }
               term
  term \rightarrow term<sub>1</sub> * factor { term.n = new Op ('*', term<sub>1</sub>.n, factor.n); }
                                      { term.n = factor.n; }
              factor
                                     { factor.n = expr.n; }
factor \rightarrow (expr){ factor.n = new Num(num.value);}
               num
```
{ return  $block.n;$  }

program  $\rightarrow$  block

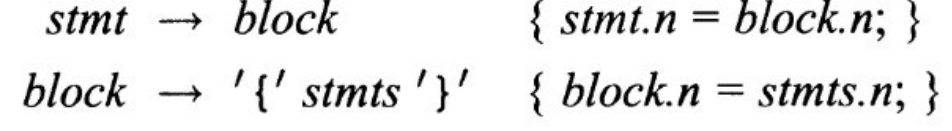

- Первое правило если инструкция представляет собой блок, то она имеет то же синтаксическое дерево, что и блок
- Второе правило синтаксическое дерево для нетерминала block представляет собой просто синтаксическое дерево для последовательности инструкций в блоке

#### **Построение синтаксических деревьев для выражений и инструкций**

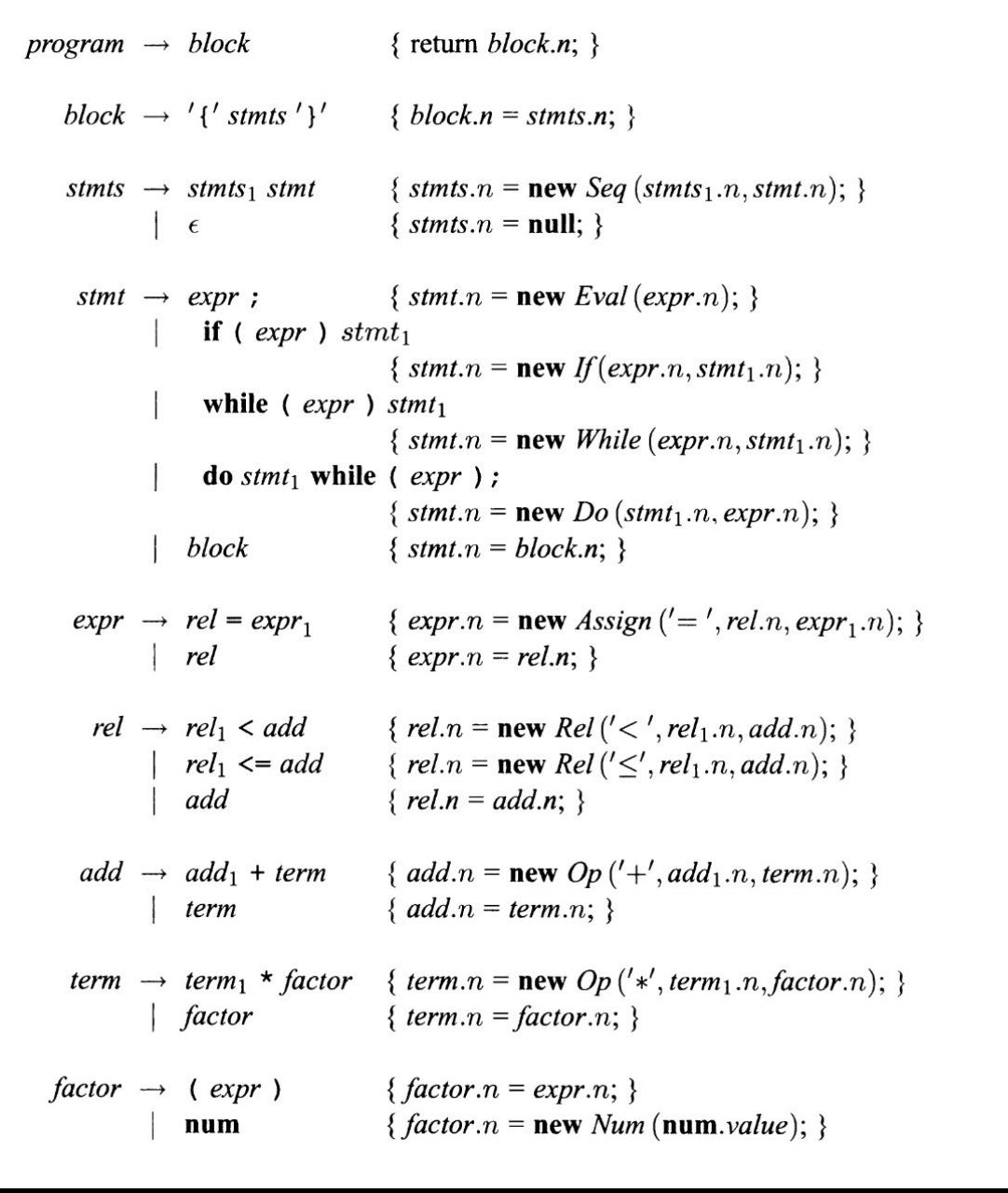

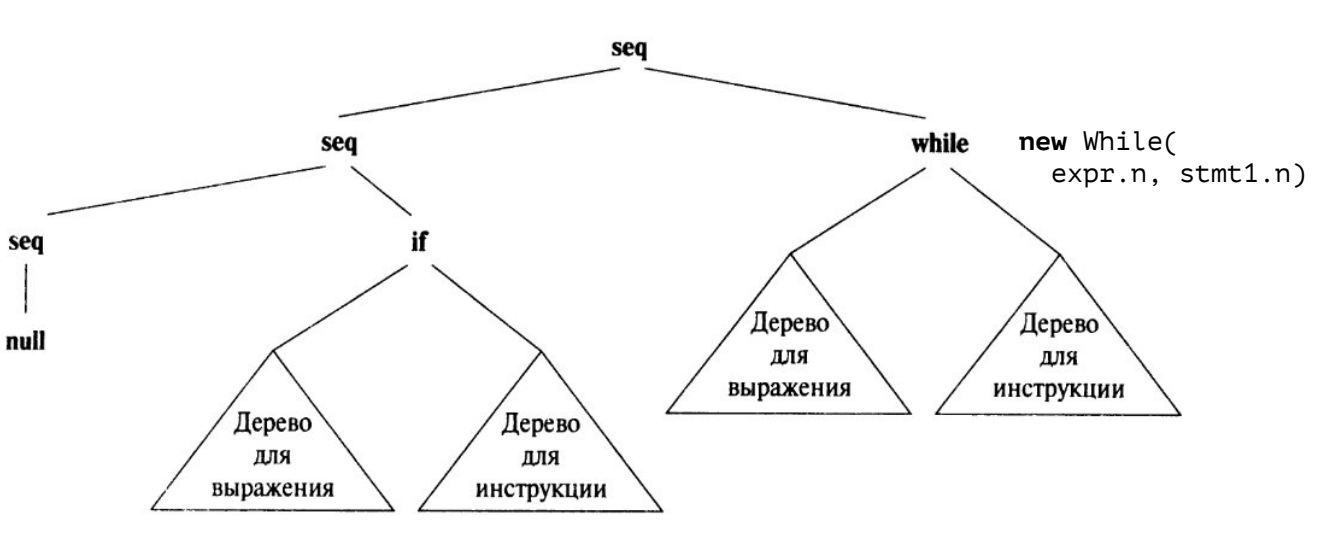

Часть синтаксического дерева для списка инструкций, состоящего из инструкций **if** и **while**

- Все нетерминалы в схеме трансляции имеют атрибут n — узел синтаксического дерева (объект класса Node)
- Класс Seq последовательность инструкций
- Класс Node имеет два подкласса:
	- o Ехрг для выражений всех видов
	- $\circ$  Stmt  $-$  для всех видов инструкций (подклассы If, While, Do)

### Статические проверки (static checking)

- На этапе лексического и синтаксического анализа выполняются статические проверки (static checking)
- **Проверка синтаксиса** (syntactic checking) уникальность идентификаторов в области видимости, расположение инструкций в допустимых местах (break только в цикле или switch) - эти требования не покрываются грамматикой
- Проверка типов (type checking) проверка корректности применения оператора/функции к корректному числу операндов допустимых и совместимых типов; преобразования типов (добавление соответствующего оператора в синтаксическое дерево: intToFloat, shortToInt)

if  $(a > 4)$  i = 3 // «a > 4» - должно быть типа boolean if  $(3)$  i = 3 // «3», intToBool(int) - должно быть типа boolean

- Приведения (coercion):  $3 * 2.17 == > intToDouble(3) * 2.17$ (Определение языка указывает, какие именно приведения допустимы)
- **Перегрузка** (overloading): поиск операции для операндов  $\Omega$
- Проверка L-значений и R-значений: левая сторона оператора присваивания имеет L-значение (l-value)

 $i = 5$  // l-value = r-value<br>  $i = i + 1$  //  $4 = i$  // r-value = l-value

### **Абстрактное синтаксическое дерево**

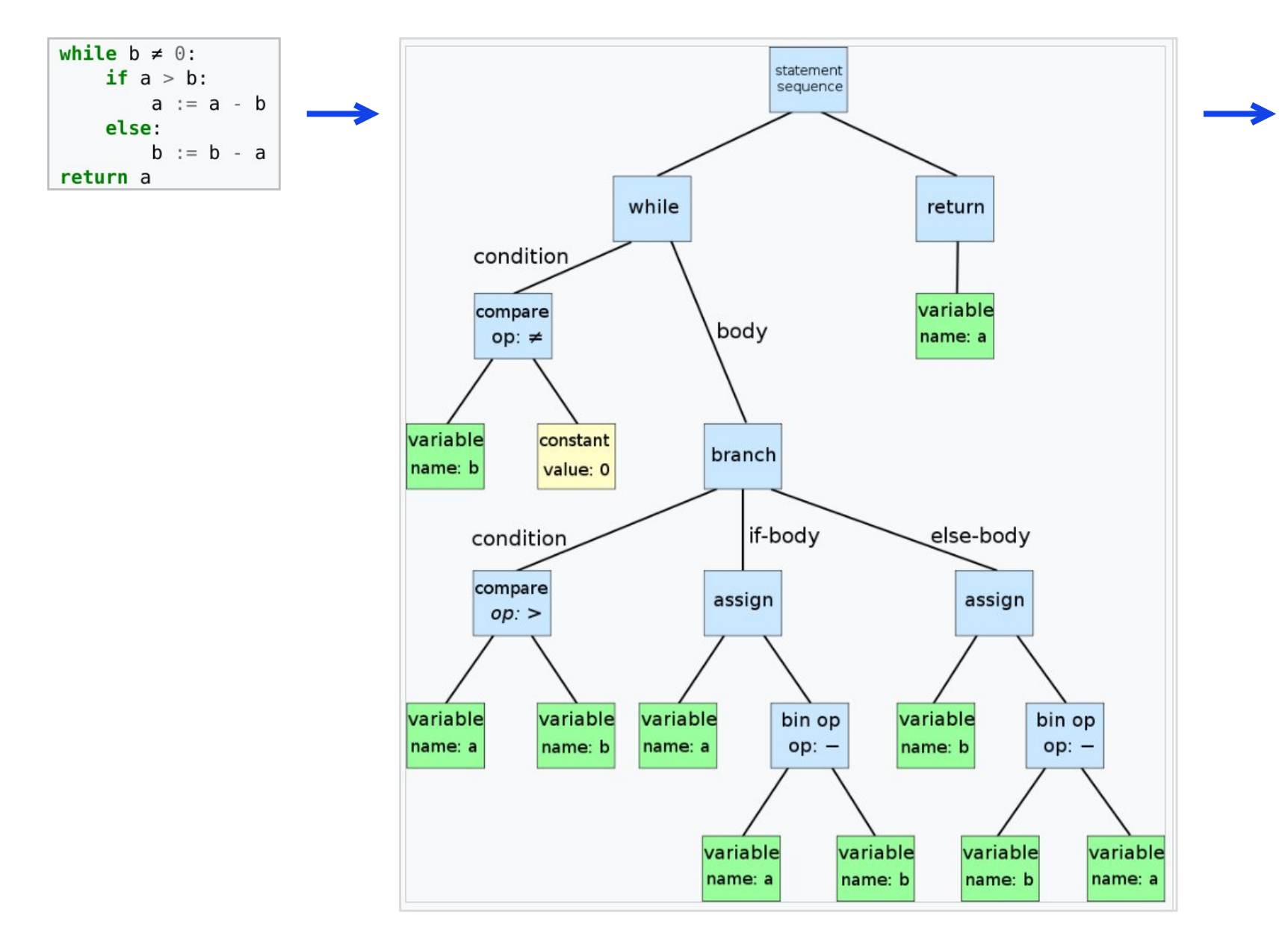

**Варианты дальнейшего анализа и синтеза после построения синтаксического дерева (AST):**

- генерация кода для целевой системы
- генерация кода в линейное промежуточное представления (линеаризация)

# Трёхадресный код (three-address instructions)

Арифметико-логические команды и команды доступа к памяти

- 
- $\bullet$  x = y op z // x, y, z константы или имена переменных  $\bullet$  X[y] = z // запись z в элемент у массива x
- $x = y[z]$  // чтение в х элемент z массива у
- $x = y$  // копирование у в х

#### Команды изменения потока управления (control flow)

- ifFalse x goto L // Если x ложно, следующей выполняется команда с меткой L
- ifTrue x goto L // Если х истинно, следующей выполняется команда с меткой L
- goto L У // Следующей выполняется команда с меткой L
- $\blacksquare$  L: x  $\blacksquare$  // Указание метки команде х

# **Трансляция инструкций: if**

if (expr) stmt1

Код вычисления expr во временную переменную cond **ifFalse** cond goto AFTER Код stmt1 AFTER:

```
class If extends Stmt {
     Expr E; Stmt S;
     public If (Expr x, Stmt y) { E = x; S = y; after = newlabel(); }
     public void gen() \{Expr n = E.rvalue.
          emit("ifFalse" + n.toString() + " goto" + after);
          S.gen();
          emit(after + ":");
```
- Конструктор If создает узел синтаксического дерева
- Функция деп вызывается для генерации трехадресного кода
- После построение всего  $\blacksquare$ синтаксического дерева в его корне вызывается функция gen

# Трансляция инструкций: выражения

- $x = y * 2$  $x = y$  op z  $x[y] = z$  $x = y[z]$  $x = y$
- Для констант и идентификаторов не генерируется никакой код они входят в команды в качестве адресов

Если узел х класса Ехрг содержит оператор ор, то генерируется команда для вычисления значения в узле х во "временное" имя t

$$
i - j + k \longrightarrow \begin{array}{c} t1 = i - j \\ t2 = t1 - k \end{array}
$$

- При обращении к массивам и присваиваниях требуется различать l-значения и r-значения  $\blacksquare$
- Выражение 2 \* а[i] может быть транслировано путем вычисления r-значения а[i] во временную переменную

$$
2 * a[i] \longrightarrow t1 = a[i] \nt2 = 2 * t1
$$

Нельзя использовать временную переменную вместо a[i], если a[i] появляется в левой части присваивания

# Трансляция инструкций: выражения

• Функция lvalue() - генерирует команды для вычисления поддеревьев ниже х и возвращает узел, представляющий "адрес" х

```
\pounds xpr lvalue(x : \pounds xpr) {
     if (x является узлом Id) return x;
     else if (x является узлом Access (y, z), а y – узел Id) {
            return new Access (y, rvalue(z));else error;
```

$$
a[2 * k] \longrightarrow t = 2 * k
$$
  

$$
a[t]
$$

# Трансляция инструкций: выражения

• Функция rvalue() - генерирует команды для вычисления х во временную переменную и возвращает новый узел, представляющий эту переменную

```
Expr rvalue(x : Expr) {
     if (x - y \cdot \text{sgn } Id или Constant ) return x;
     else if (x - y3e\pi Op (op, y, z) или Rel(op, y, z)) {
           t =новая временная переменная;
           Генерация строки для t = \text{value}(y) op \text{value}(z);
           return Новый узел t;
     else if (x \text{ year } Access(y, z)) {
           t =новая временная переменная;
           Вызов lvalue(x) возвращающий Access (y, z');
           Генерация строки для t = Access(y, z');
           return Новый узел t;
     else if (x - y\sin Assign(y, z)) {
           z' = rvalue(z);
           Генерация строки для lvalue(y) = z';
           return z';
```
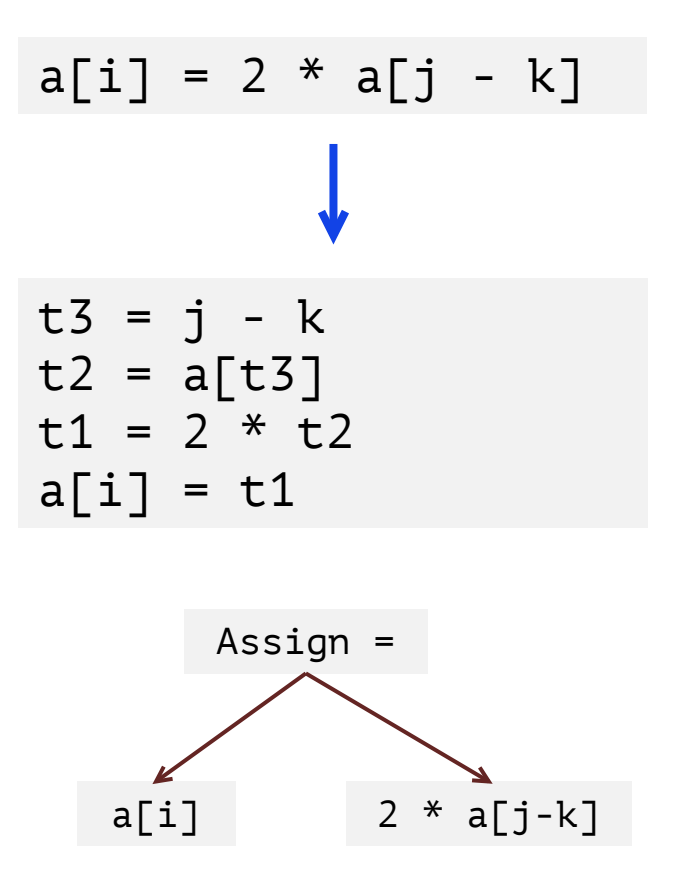